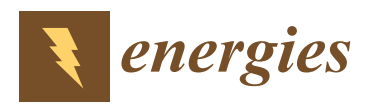

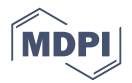

# **Operational Range of Several Interface Algorithms for Different Power Hardware-In-The-Loop Setups**

## **Ron Brandl [ID](https://orcid.org/0000-0001-6119-1750)**

*Review*

Fraunhofer Institute of Wind Energy and Energy System Technology, 34121 Kassel, Germany; ron.brandl@iwes.fraunhofer.de; Tel.: +49-561-7294-103

Received: 16 October 2017; Accepted: 17 November 2017; Published: 23 November 2017

**Abstract:** The importance of Power Hardware-in-the-Loop (PHIL) experiments is rising more and more over the last decade in the field of power system and components testing. Due to the bidirectional exchange between virtual and physical systems, a true-to-reality interface is essential; however, linking several dynamic systems, stability issues can challenge the experiments, the components under test, and the individuals performing the experiments. Over the time, several interface algorithms (IA) have been developed and analyzed, each having different advantages and disadvantages in view of combining virtual simulations with physical power systems. Finally, IA are very specific to the kind of PHIL experiment. This paper investigates the operational range of several IA for specific PHIL setups by calculations, simulations, and measurements. Therefore, a selection of the mainly used respectively optimized IA is mathematically described. The operational range is verified in a PHIL system testing environment. Furthermore, in order to study the influence of different PHIL setups, according to software and hardware impedance, different tests using linear and switching amplifiers are performed.

**Keywords:** Power Hardware-in-the-Loop (PHIL); interface algorithm (IA); operational range of PHIL; linear/switching amplifier

#### **1. Introduction**

Challenging global goals for decentralized energy resources integration [\[1\]](#page-19-0) lead on the one hand to the improvement of energy efficiency and the decrease of  $CO<sub>2</sub>$  emissions and, on the other hand, to the reduction of development costs and time for new smart grid components. Power Hardware-in-the-Loop (PHIL) technologies are present in the field of component testing, in power system stability studies as risk-free alternative for field tests (or preliminary testing), and are supporting the verification of new control strategies [\[2](#page-19-1)[,3\]](#page-19-2).

Nonetheless, by running realistic and stable experiments by bidirectional connection of a virtual simulated system (VSS) with a physical power system (PPS), an interface algorithm (IA) has to be used to eliminate inaccuracies and disturbances that result from the necessary coupling of devices like power amplifiers and measurement probes [\[4](#page-19-3)[,5\]](#page-19-4).

For the interaction between physical and virtual power domains, a power adaptive coupling element is needed. Considering this aspect, this paper will concentrate on the use of linear or switching amplifiers, which adapt control signals from the VSS to the necessary level of the PPS and is furthermore acting as a power sink or source.

In addition to physical connections via amplifiers in a testing environment, further software adaptions need to be made in order to perform secure and stable experiments. For this purpose, different IA are analyzed and compared.

The paper is structured as an overview of already existing IA studies on different laboratory setups. The results can be used to simplify preliminary stability studies of new PHIL testbeds and planned PHIL experiments by the choice of the most suitable IA.

## <span id="page-1-1"></span>**2. Interface Algorithms of Power Hardware-In-The-Loop Systems 2. Interface Algorithms of Power Hardware-In-The-Loop Systems**

<span id="page-1-0"></span>In general, a PHIL system architecture can be illustrated as a Thévenin equivalent, as depicted In general, a PHIL system architecture can be illustrated as a Thévenin equivalent, as depicted in Figure 1. in Fi[gu](#page-1-0)re 1.

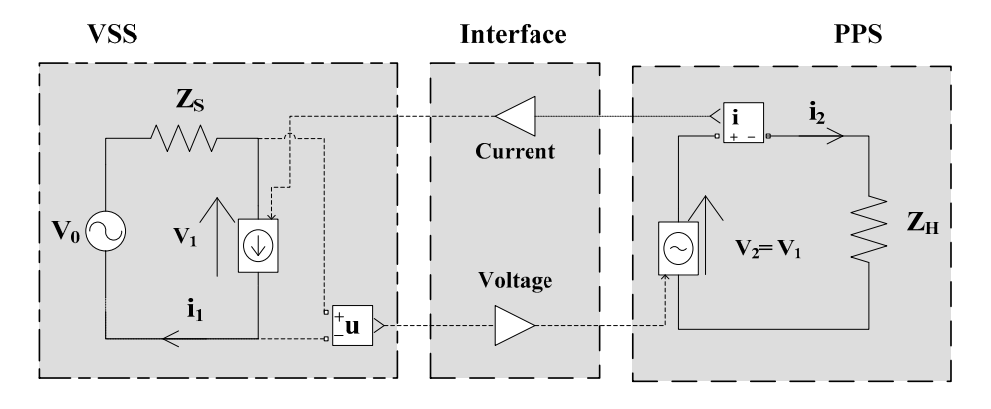

**Figure 1.** General Power Hardware-in-the-Loop (PHIL) system scheme showing the virtual and **Figure 1.** General Power Hardware-in-the-Loop (PHIL) system scheme showing the virtual and physical domains and their interfaces. physical domains and their interfaces.

The VSS, represented by the voltage source  $\mathrm{V}_0$  and the internal simulation impedance  $\mathrm{Z}_\mathrm{S}$ , is used to run power system simulations mainly for power system stability studies.

The PPS, represented by the voltage or power source  $V_2$ , the measurement i<sub>2</sub>, and the hardware impedance  $Z_H$ , contains a power amplifier, the hardware-under-test (HUT), and the measurement probes.

A PHIL system needs an interface to pass voltage or current from the VSS to the PPS and feed A PHIL system needs an interface to pass voltage or current from the VSS to the PPS and feed the the dynamic behavior measured from the PPS as current and/or voltage flow back to the VSS. dynamic behavior measured from the PPS as current and/or voltage flow back to the VSS.  $T_{\text{max}}$  and  $T_{\text{max}}$  are  $T_{\text{max}}$  as well as  $\alpha$  problems, but they have the  $T_{\text{max}}$ 

The use of a power amplifier, as well as of probes, is essential for PHIL systems, but they influence  $\,$ the system dynamics and can introduce disturbances into the system  $[6,7]$  $[6,7]$ . Several algorithms were proposed in the last decade to ensure a stable operation of such a testing setup; however, the use of damping or filtering methods to ensure safe and stable experimental conditions influences the accuracy of the dynamic PHIL setup behavior. Finally, a compromise has to be found between more realistic test cases and larger stable operational ranges.

In the following, a comparison of the stable operational ranges of several IA and how to investigate *2.1. Ideal Transformer Method*  them is presented.

#### The Ideal Transformer Method (ITM) presents the most general and straightforward method for *2.1. Ideal Transformer Method*

linking the VSS with the PPS  $\sim$  and can be depicted in Figure 2 and can be described with the described with the described with the described with the described with the described with the described with the described w The Ideal Transformer Method (ITM) presents the most general and straightforward method for  $\overline{S}$  following open loop transfer function by Equation (1): linking the VSS with the PPS [\[5\]](#page-19-4). Its scheme is depicted in Figure [2](#page-2-0) and can be described with the

$$
-F_0(s) = e^{-sT_D} \cdot T_{PA}(s) \cdot T_M(s) \cdot Z_S(s) / Z_H(s)
$$
\n<sup>(1)</sup>

probe, respectively. where  $T_D$  is the total time delay produced by the measurement probe  $T_{D2}$  and the power amplifier  ${\rm T_{D1}}$ , and  ${\rm T_{PA}}$  and  ${\rm T_{M}}$  represent the dynamic behavior of the power amplifier and the measurement  $\mu$  probe, respectively.

The ratio between the simulated impedance  $Z_S$  and hardware impedance  $Z_H$  is critical for the stable operational range of PHIL experiments, since its values will be changing during the test. Therefore, Nyquist calculations of the stable operational range of the ITM were made by using several impedance ratios.

Figure [3](#page-2-1) shows the stable range of the ITM; everything that is below the added surface at the impedance ratio 1 will be a stable system. The intersection at  $Z_S/Z_H = 1$  depicts the range until the system behaves in stable conditions. Above this, the system will not be stable according to the Nyquist criteria.

<span id="page-2-0"></span>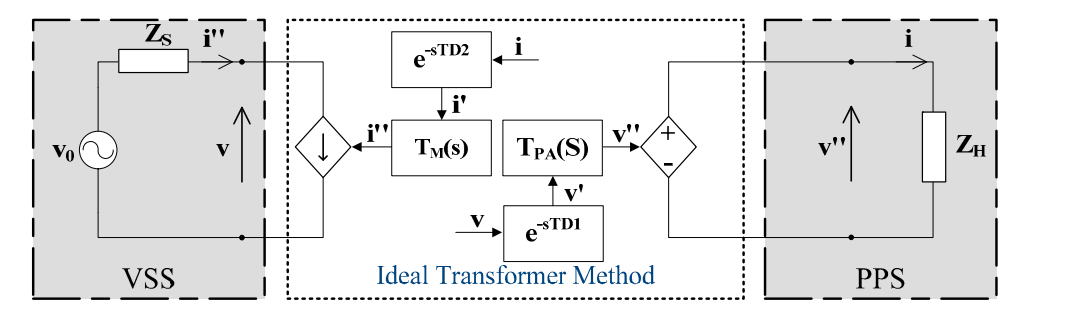

Figure 2. Scheme of the Ideal Transformer Method (ITM) interface.

<span id="page-2-1"></span>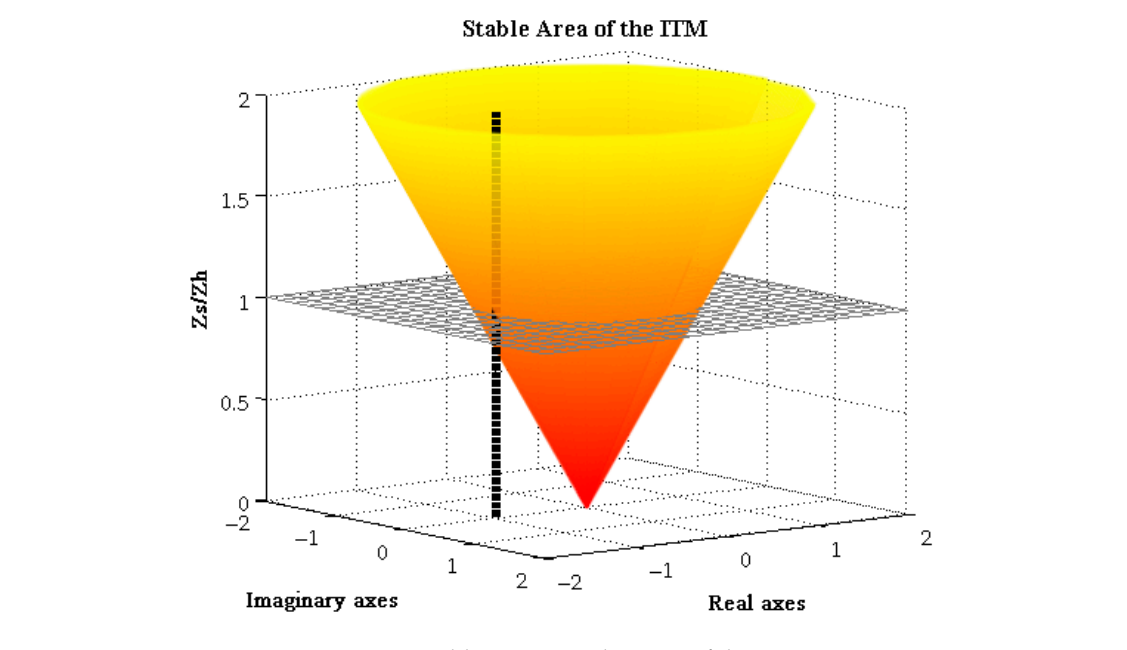

Stable Area of the ITM

**Figure 3.** Stable operational ranges of the ITM. **Figure 3.** Stable operational ranges of the ITM.

# *2.2. Advanced Ideal Transformer Method 2.2. Advanced Ideal Transformer Method*

Transformer Method (AITM) is proposed by adding an extra compensation impedance  $Z_C$  in the VSS, <sup>2</sup> <sup>2</sup>. Peeds to be greater than 0 to avoid short-circuit conditions of the injecting current source given the "i". To optimize the stable ranges of the ITM [\[8\]](#page-19-7), an improvement of the method to an Advanced Ideal as shown in Figure [4.](#page-2-2) The mathematical explanation of the AITM is given by Equation (2). Note that for the AITM,  $Z_C$  needs to be greater than 0 to avoid short-circuit conditions of the injecting current  $\epsilon_1$ urce given the "i".<br> $-F_0(s) = e(-sT_D) \cdot T_{LV}(s) \cdot T_M(s) \cdot Z_S(s) / (Z_C(s) + Z_H(s))$  (

$$
-F_0(s) = \mathcal{e}(-sT_D) \cdot T_{LV}(s) \cdot T_M(s) \cdot Z_S(s) / (Z_C(s) + Z_H(s))
$$
\n<sup>(2)</sup>

<span id="page-2-2"></span>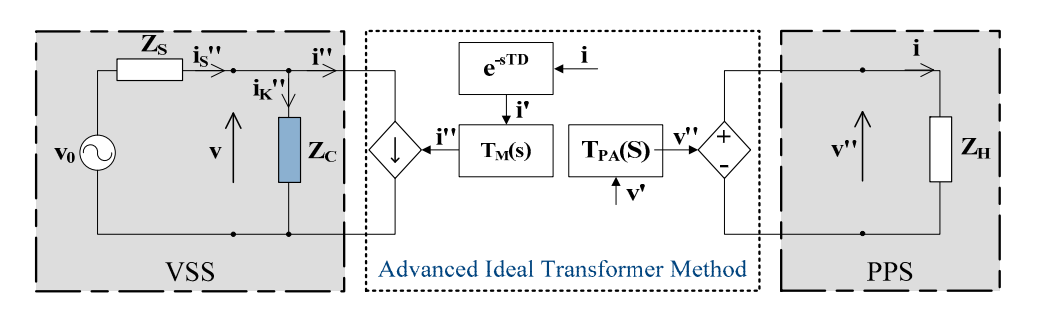

**Figure 4.** Scheme of the Advanced Ideal Transformer Method (AITM) interface. **Figure 4.** Scheme of the Advanced Ideal Transformer Method (AITM) interface.

<span id="page-3-0"></span>Figu[re](#page-3-0) 5 shows the stable ranges of the AITM for different compensation impedances. It can be seen that only for Z<sub>C</sub> of 0.5  $\Omega$  will the system go into an unstable state, where the ratio of Z<sub>S</sub>/Z<sub>H</sub> is over 1.5 (red-yellow surface). 1.5 (red-yellow surface).  $r_{\text{gue}}$   $\frac{1}{2}$  shows the s

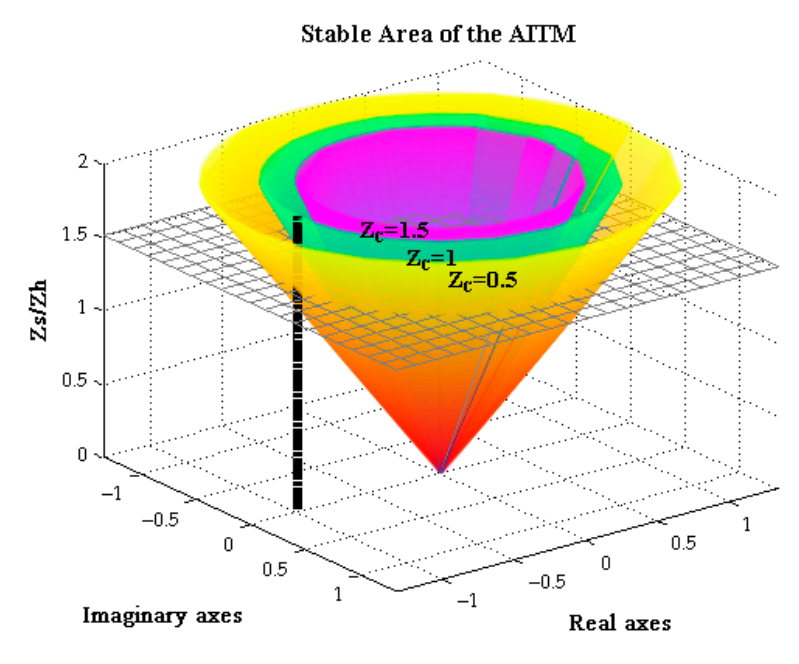

**Figure 5.** Stable operational ranges of the AITM.

**Figure 5.** Stable operational ranges of the AITM.

<span id="page-3-1"></span>Nonetheless, adding additional components to the system (in software and hardware) can affect the accuracy of the results. Therefore,  $Z_C$  has to be as small as possible. This is shown below in the Bode diagram (Figure 6), where the ITM is compared to the AITM with a resistance of exemplary  $\rm R_C$  = 0.5  $\Omega$ . By inserting a resistance, the magnitude of the system will be affected.

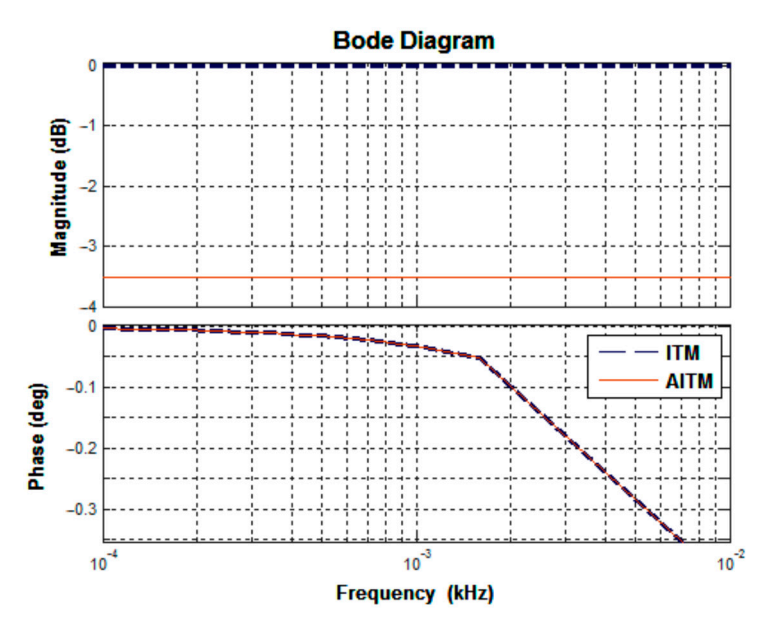

**Figure 6.** Comparison of ITM and AITM. **Figure 6.** Comparison of ITM and AITM.

## *2.3. Partial Circuit Duplication 2.3. Partial Circuit Duplication*

*2.3. Partial Circuit Duplication*  The method of the Partial Circuit Duplication (PCD) is presented in [\[9](#page-19-8)[,10\]](#page-19-9), and consists of additional coupling impedances  $Z_{SH}$  in the VSS and PPS (Figure [7\)](#page-4-0). This method can be expressed as

Equation (3). Note that the influence of the power amplifier and the measurement probe is omitted in Equation (3).  $T(\mathbf{S})$  is presented in  $(3)$ , and consistent in  $(3)$ , and consists of  $(3)$ , and consists of  $(3)$ , and consists of  $(3)$ , and consists of  $(3)$ , and consists of  $(3)$ , and consists of  $(3)$ , and consists of  $(3)$ , an additional coupling impedances  $\mathcal{L}_1$  in the VSS and  $\mathcal{L}_2$  is method can be expressed as expressed as  $\mathcal{L}_3$ .  $\mathbb{E}_{\mathbf{q}}$  and the power amplifier and the measurement problem is omitted with measurement problem is omitted.

$$
-F_0(s) \approx Z_S(s) \cdot Z_H(s) / ((Z_S(s) + Z_{SH}(s)) \cdot (Z_H(s) + Z_{SH}(s)))
$$
\n(3)

<span id="page-4-0"></span>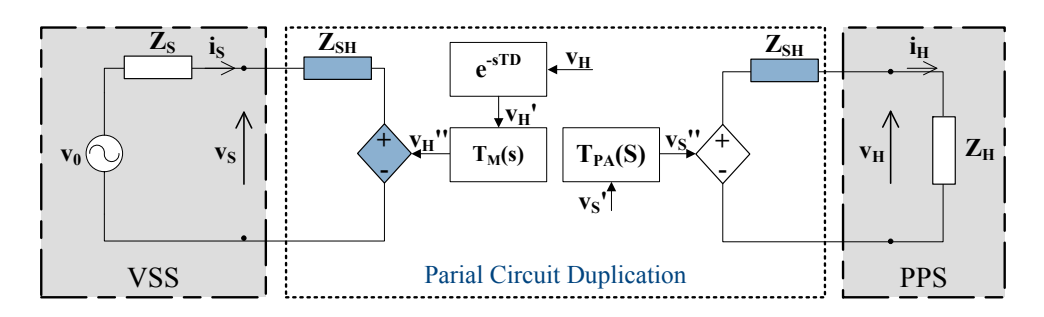

**Figure 7.** Scheme of the Partial Circuit Duplication (PCD) interface. **Figure 7.** Scheme of the Partial Circuit Duplication (PCD) interface.  $\frac{1}{\sqrt{2}}$ 

<span id="page-4-1"></span>Fig[ure](#page-4-1) 8 shows that even for small values of the coupling impedance Z<sub>SH</sub>, the system will still operate in a stable condition. However, adding additional impedances in the VSS and the PPS means also a higher influence on the PHIL results due to the power consumption of the added components.

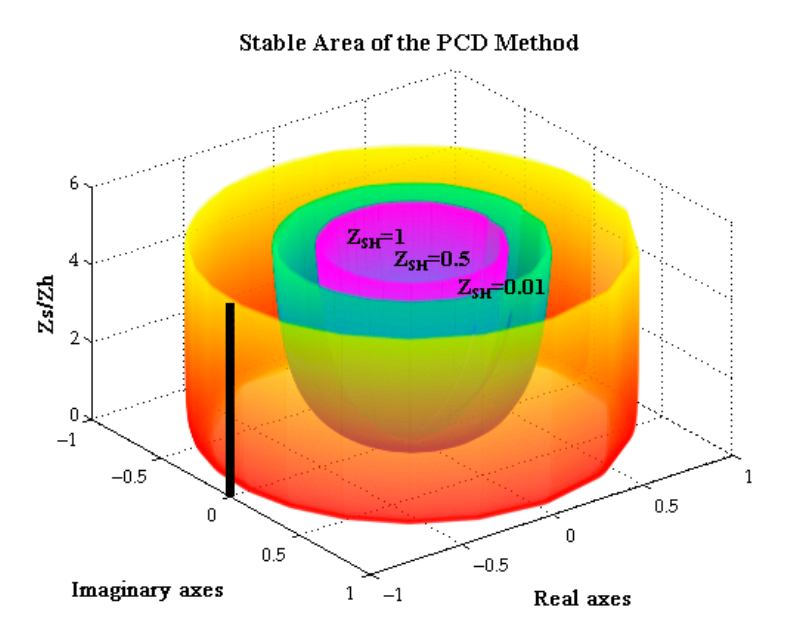

**Figure 8.** Stable operational ranges of the PCD method. **Figure 8.** Stable operational ranges of the PCD method.

#### **Figure 8.** Stable operational ranges of the PCD method. *2.4. Damping Impedance Method 2.4. Damping Impedance Method*

*2.4. Damping Impedance Method*  The Damping Impedance Method (DIM) combines the methods of the ITM and the PCD [5,11,12]. The Damping Impedance Method (DIM) combines the methods of the ITM and the PCD [\[5](#page-19-4)[,11](#page-19-10)[,12\]](#page-19-11). an additional damping impedance Z\* and will ensure absolute stability when Z\* matches  $Z_H$ . Note that  $\frac{1}{2}$  is scheme is presented in Figure 9 and Equation (4) describe its dynamics. The DIM consists of an  $\frac{1}{2}$ the influence of the power amplifier and the measurement probe are omitted. Its scheme is presented in Figure [9](#page-5-0) and Equation (4) describe its dynamics. The DIM consists of

$$
- F_0(s) \approx Z_S(s) \cdot (Z_H(s) - Z^*(s)) / ((Z_H(s) + Z_{SH}(s)) (Z_S(s) + Z_{SH}(s) + Z^*(s))) \tag{4}
$$

−F(s) ≈ Zୗ(s) ⋅ ൫Zୌ(s) − Z∗(s)൯/ ቀ൫Zୌ(s) + Zୗୌ(s)൯൫Zୗ(s) + Zୗୌ(s) + Z∗(s)൯ቁ (4) Compared to the calculations in the sections above, Figure  $10$  presents a wider stable operational range than any other method. For the case of  $Z^* = Z_H$  there is no increase of stable conditions, only for  $Z^* >> Z_H$  or  $Z^* << Z_H$  can the system be unstable.

<span id="page-5-0"></span>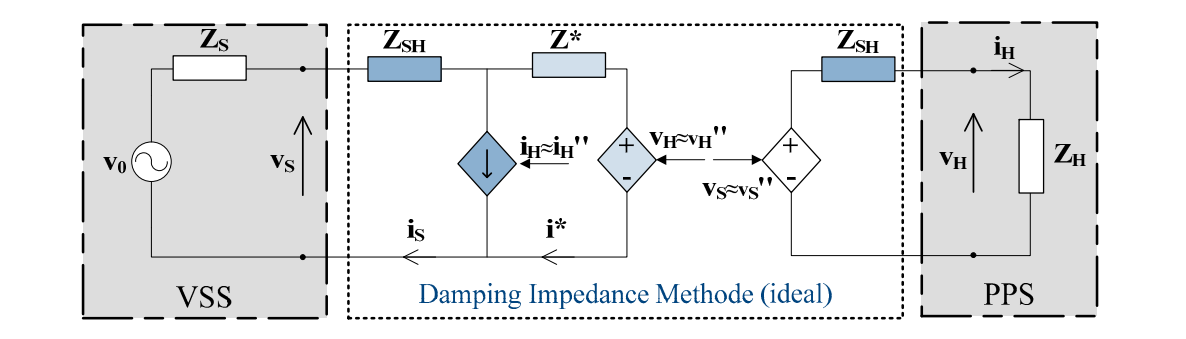

**Figure 9.** Scheme of the Damping Impedance Method (DIM) interface. **Figure 9.** Scheme of the Damping Impedance Method (DIM) interface.

<span id="page-5-1"></span>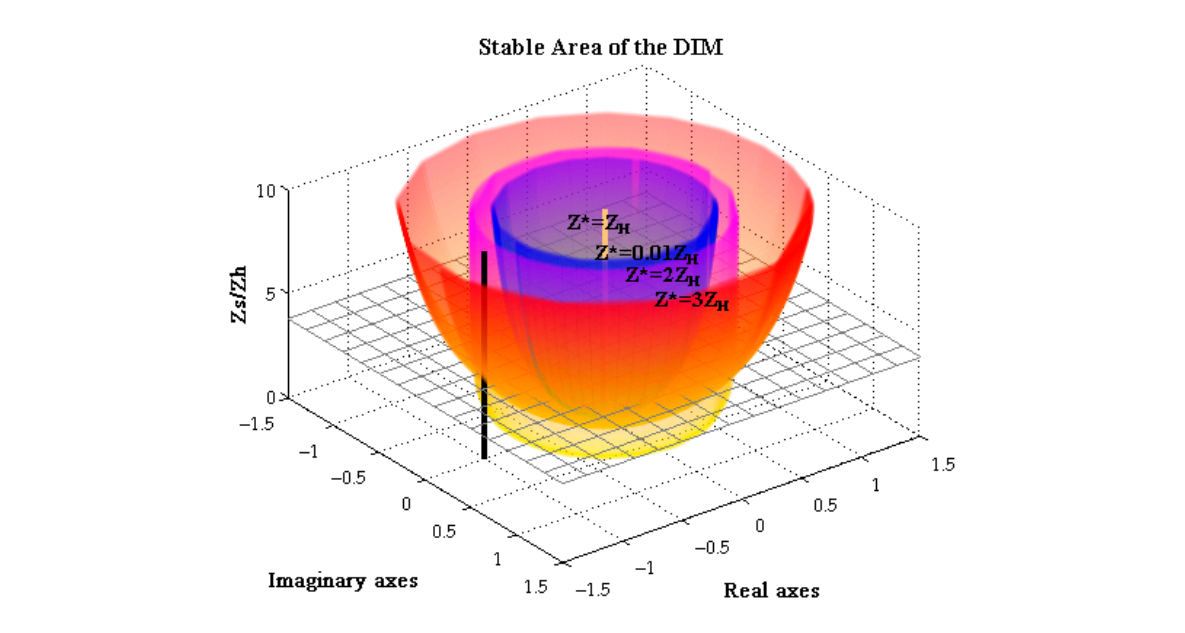

**Figure 1** Stable of the DIM for several damping in  $\frac{1}{2}$  of the DIM for several damping in  $\frac{1}{2}$  of the DIM for several damping in  $\frac{1}{2}$  or several damping in  $\frac{1}{2}$  or several damping in  $\frac{1}{2}$  or sever **Figure 10.** Stable operational ranges of the DIM for several damping impedances.

*2.5. IA Extendible Feedback Current Filter*  To ensure an absolute stable case during the experiment, the damping impedance should be adapted during the test to match  $Z_H$  in any case [\[12](#page-19-11)[,13\]](#page-20-0).

The DIM needs high implementation efforts and costs for the additional hardware impedance  $Z_{SH}$ .  $\ddot{\phantom{a}}$   $\ddot{\phantom{a}}$ . The feedback current or voltage is filtered by a band pass of low pass filter to cut

#### 2.5. IA Extendible Feedback Current Filter

discussed IA [\[4\]](#page-19-3). The feedback current or voltage is filtered by a band pass or low pass filter to The mathematical expression is given by Equation  $(5)$ . Note that the influence of the power amplifier and the measurement probe are omitted in Figure [11.](#page-6-0) A Feedback Current Filter (FCF) can be used to extend the stable operational ranges of the cut undesired harmonics and noise. Figure 11 shows an example of the ITM with additional FCF.

$$
-F_0(s) = e(-sT_D) \cdot T_{LV}(s) \cdot T_M(s) \cdot T_{FCF}(s) \cdot Z_S(s) / Z_H(s)
$$
\n
$$
(5)
$$

 $T_{\text{FCF}}$  represents the dynamic influence of the FCF in the system. For the use of a low pass filter with different cutting frequencies f<sub>c</sub> the following calculations were made with different cutting frequencies  $f_C$ , the following calculations were made.

As Figure [12](#page-6-1) depicts, the ITM can be improved by adding a FCF. Without an additional filter, can be increased to 3.13. The advantage of the FCF is that every IA can be improved with it, but contrary to the increased operational range, the FCF can affect the accuracy of exchanged signals between the  $\frac{1}{\sqrt{2}}$  Figure 12 depending on the shocker and off frequency for as it can be seen in the loss of magnitude VSS and PPS depending on the chosen cut-off frequency f<sub>C</sub>, as it can be seen in the loss of magnitude in Figure 12  $\sigma$ <sup>3.13.</sup> The advantage of the  $\sigma$ the stable area of the ITM was trespassed at a ratio higher than 1. With a FCF of  $f<sub>C</sub> = 1000 Hz$ , the ratio in Figure [13.](#page-6-2)

<span id="page-6-0"></span>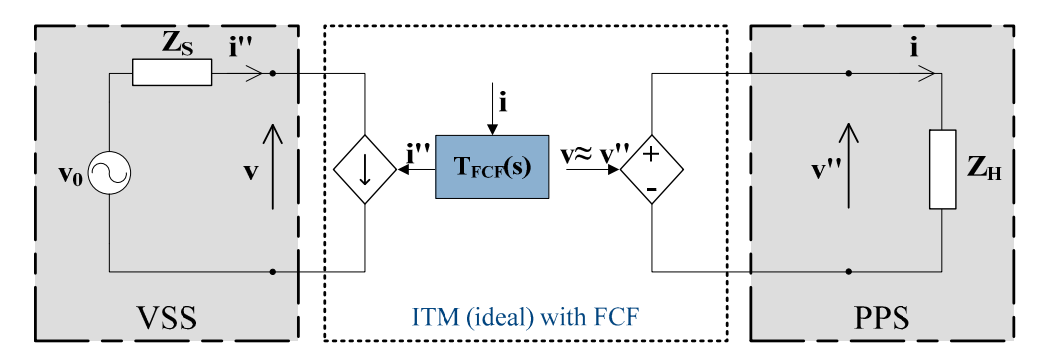

<span id="page-6-1"></span>Figure 11. Scheme of an ideal ITM interface with Feedback Current Filter (FCF).

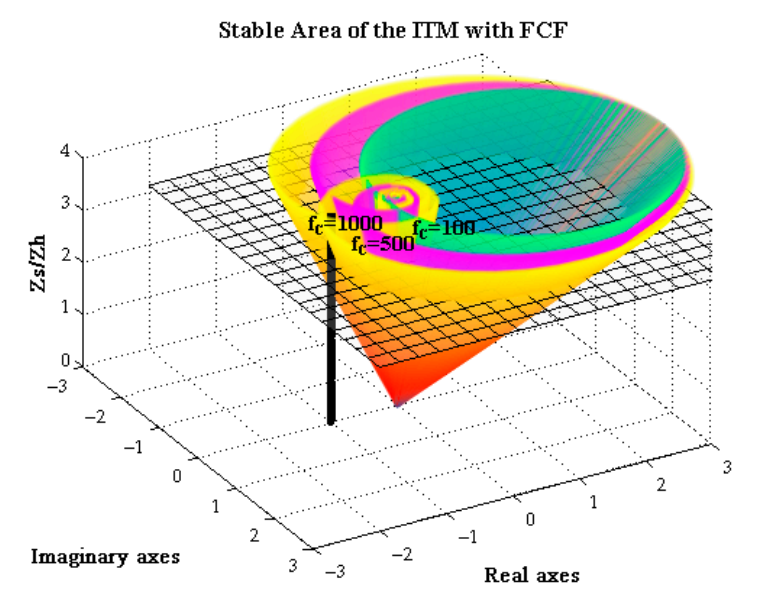

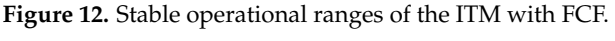

<span id="page-6-2"></span>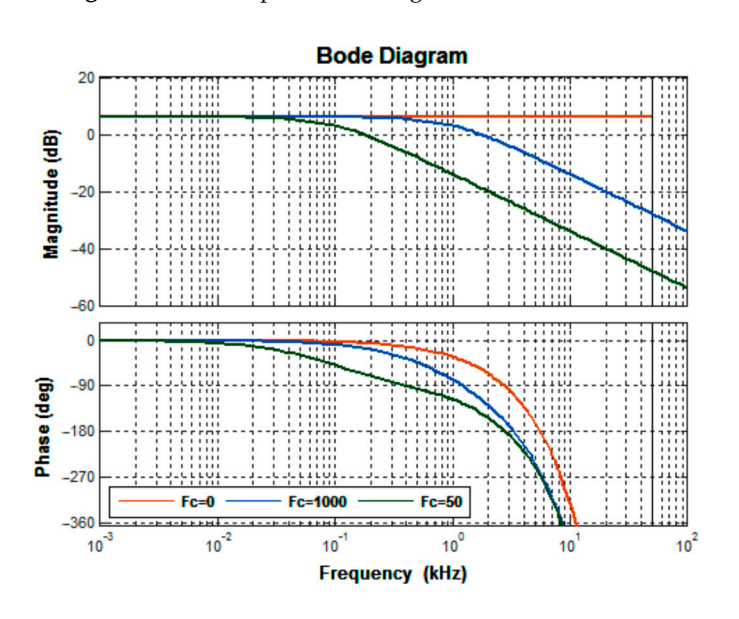

**Figure 13. Figure 13.** Influence of accuracy using the ITM with FCF. Influence of accuracy using the ITM with FCF.

#### *2.6. Summary*

Table [1](#page-7-0) summarizes the mathematical explanations and gives an overview of the advantages and issues of each presented IA.

<span id="page-7-0"></span>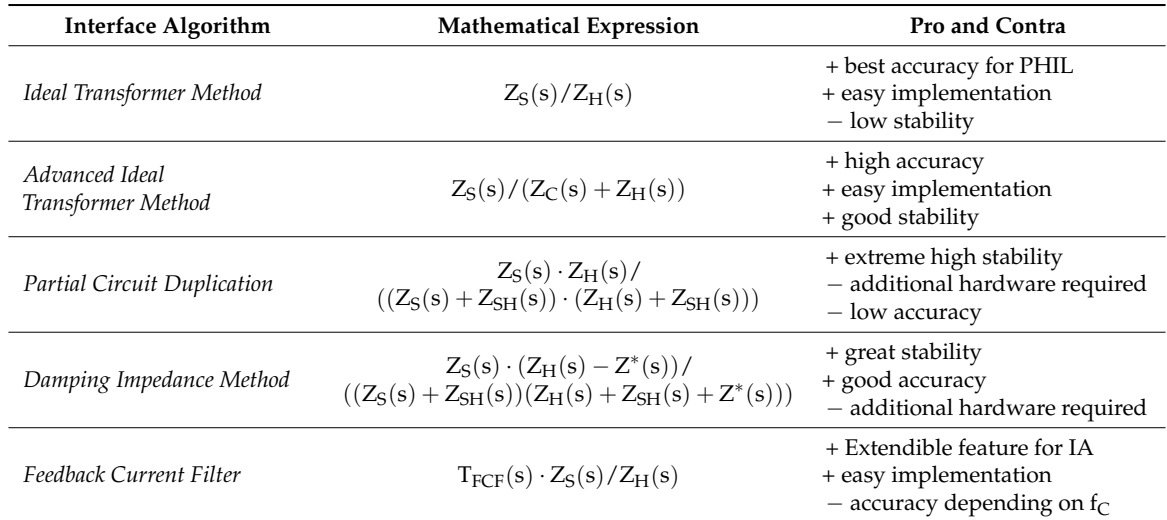

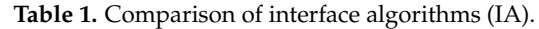

#### <span id="page-7-2"></span>**3. Comparison of Power Amplifier with Power Hardware-in-the-Loop Systems**

Contrary to Controller Hardware-in-the-Loop systems, PHIL Systems need additional voltage and power sinks or sources to adapt low-level signals from the Real-Time Simulator to the level of the HUT [\[6](#page-19-5)[,14\]](#page-20-1). For carrying out PHIL experiments [\[4\]](#page-19-3), the dynamic behavior of power amplifiers has to be considered, due to additional delays and internal filters that they introduce.

For upcoming investigations, two different kinds of amplifier are planned to be used to compare the behavior of PHIL systems: the switching amplifier and linear amplifier.

#### *3.1. Switching Amplifier*

Switching amplifiers are alternating/direct current converters and consist of a rectifier and an inverter. The advantages of the switching amplifiers are their efficiency in lower power ranges, but they can be built up to megawatt-ranges in compact and cost-reduced ways. Because of their internal pulsing of the output voltage coming from switching components, they are susceptible to harmonics and flickers. Furthermore, the reaction of the switching compared to linear amplifiers are slower [\[6\]](#page-19-5) (see swell rate in Table [2\)](#page-7-1).

<span id="page-7-1"></span>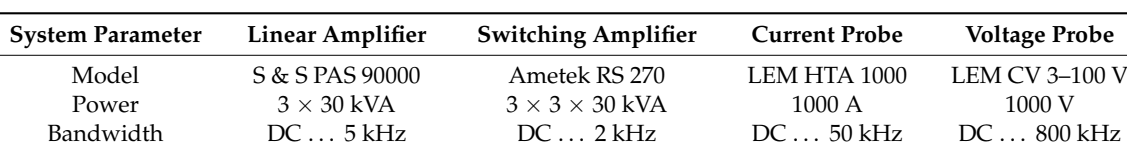

Swell rate  $>52 \text{ V}/\mu\text{s}$   $>0.5 \text{ V}/\mu\text{s}$   $>50 \text{ A}/\mu\text{s}$  0.4  $\mu\text{s}$  to 90% V<sub>N</sub>

**Table 2.** Parameters of the amplifiers and measurement probes.

#### *3.2. Linear Amplifier*

The linear amplifier provides, besides the functionalities of the switching amplifier, the possibility to operate it in a linear range, which implies faster response and adaptation of the low-level signals from the VSS; on the contrary, disturbances and transient effects are also amplified which switching amplifiers may damp. The disadvantage of the linear amplifier is the limited operational range compared to switching amplifiers. Therefore, the costs and dimensions are higher for the same power levels [\[15\]](#page-20-2).

# **2.3. Comparison of Power Amplifiers**

Table 2 provides the parameter of the used amplifiers. *3.3. Comparison of Power Amplifiers 3.3. Compa[ris](#page-7-1)on of Power Amplifiers* 

To analyze dynamic behaviors of power amplifiers, a step signal can be input to investigate their<br>
Table 2 provides the used and used and used and used and used and used and used and used and used and used an response and related characteristics. The step response and mathematical expression of the behavior of the used amplifiers are given in Figures  $14$  and  $15$ , as well as in Equation (6) for the switching amplifier and in Equation (7) for the linear amplifier. and in Equation (7) for the linear amplifier.

<span id="page-8-0"></span>
$$
-F_0(s)_{\text{switchted}} = e^{-90\mu s} \cdot (-5849s^2 + 2.2 \times 10^9 s + 2.2 \times 10^{12})
$$
  
\n
$$
/ (s^3 + 181 \times 10^3 s^2 + 2.5 \times 10^9 s + 2.2 \times 10^{12})
$$
\n(6)

$$
- F_0(s)_{\text{linear}} = e^{-30\mu s} \times 5.5 \times 10^{12} / \left( s^2 + 12 \times 10^9 s + 1.4 \times 10^{12} \right) \tag{7}
$$

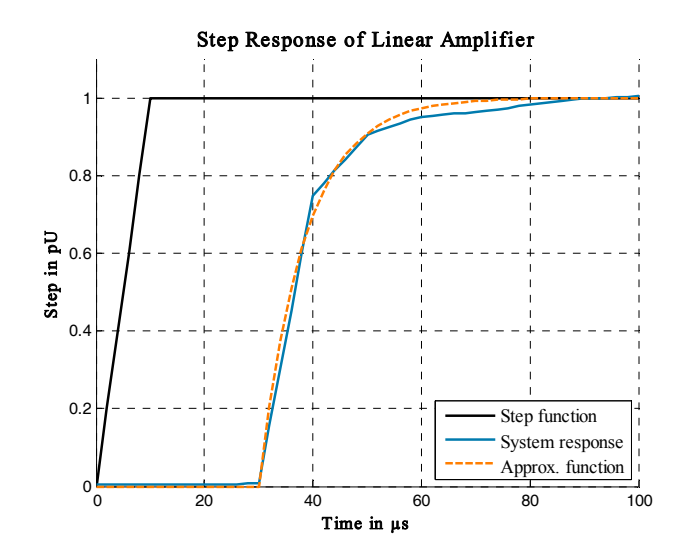

**Figure 14.** Step response of a linear amplifier. **Figure 14.** Step response of a linear amplifier. **Figure 14.** Step response of a linear amplifier.

<span id="page-8-1"></span>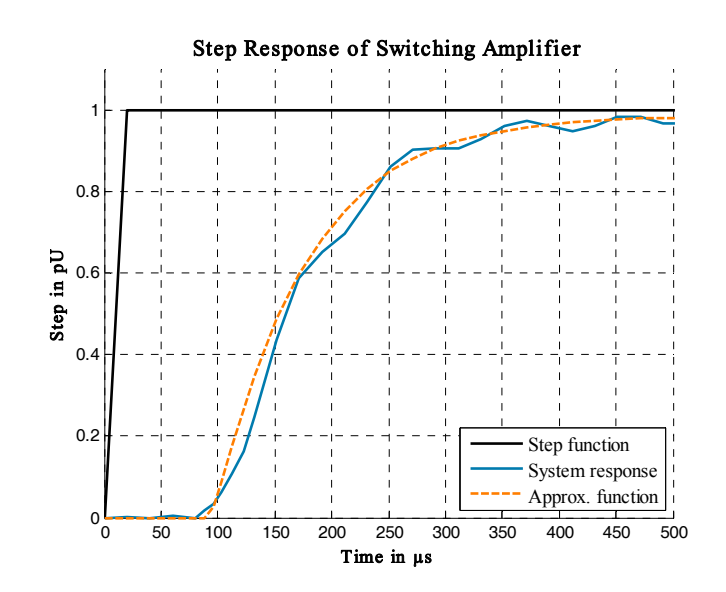

**Figure 15.** Step response of a switching amplifier. **Figure 15.** Step response of a switching amplifier. **Figure 15.** Step response of a switching amplifier.

The above diagrams (Figure [16\)](#page-9-0) show that the linear amplifier is three times faster than the switching amplifier and has a smoother rise of the signal. *Energies* **2017**, *10*, 1946 10 of 21

<span id="page-9-0"></span>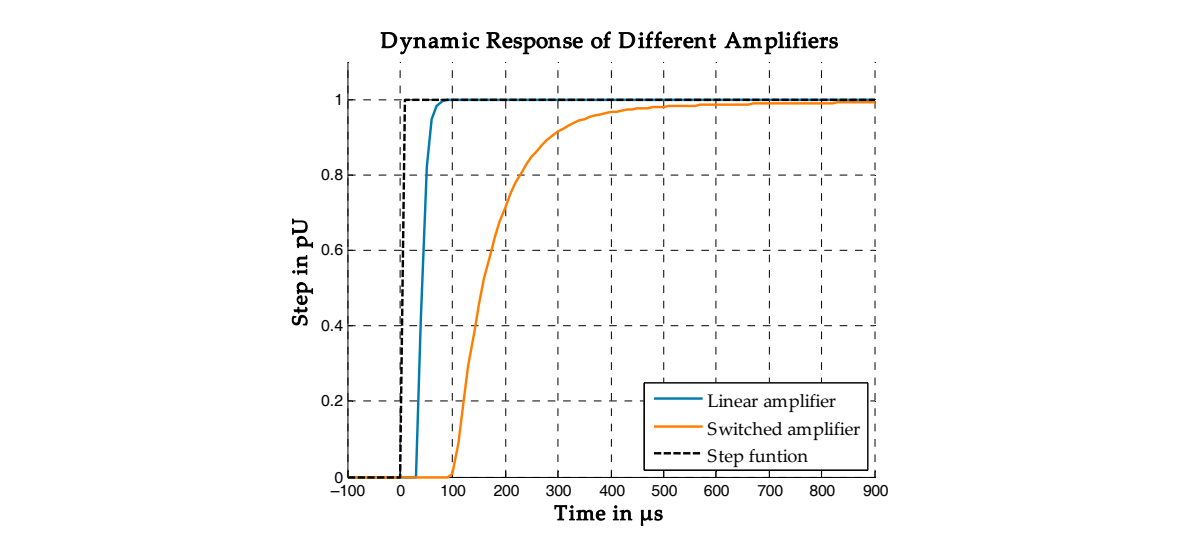

Figure 16. Comparison of step response.

According to the step response test, the system with a linear amplifier delays the response  $\mu$  and the suppose test, the system with a findamental delays the response with  $T_{D,\text{linear}} = 30 \,\mu$ s and the switched amplifier with  $T_{D,\text{switched}} = 90 \,\mu$ s. Both determined delays, including delays of input and output cards of the simulator, as well as delays generated by the measurement probes. The annual with an impedance model of the PPS as well as well as the power of the power  $\mathbb{R}^n$ IICI *with* 

### <span id="page-9-2"></span>amplifiers' dynamics analyzed in the previous chapter. 4. Preliminary Simulations of Power Hardware-in-the-Loop Systems

For a preliminary assessment of the possible operation ranges of PHIL experiments, the PHIL For a preliminary assessment of the possible operation ranges of PHIL experiments, the PHIL<br>system was studied in pure simulation first. Therefore, the tested power system model, simplified as Thévenin circuit is connected to a chosen IA with an impedance model of the PPS as well as the power<br>amplifiers' dynamics analyzed in the previous section. amplifiers' dynamics analyzed in the previous section.

Figure 17 depicts the simulations model, where several IA are added to verify their operational Figure [17](#page-9-1) depicts the simulations model, where several IA are added to verify their operational<br>ranges. During the simulation, the PPS was connected at 0.2 s to the VSS. Depending on the IA and the ratio of  $Z_S$  and  $Z_H$ , the simulation will be stable or not. Section [4.4](#page-11-0) summarizes the conclusion of the investigated simulations. the investigated simulations.

<span id="page-9-1"></span>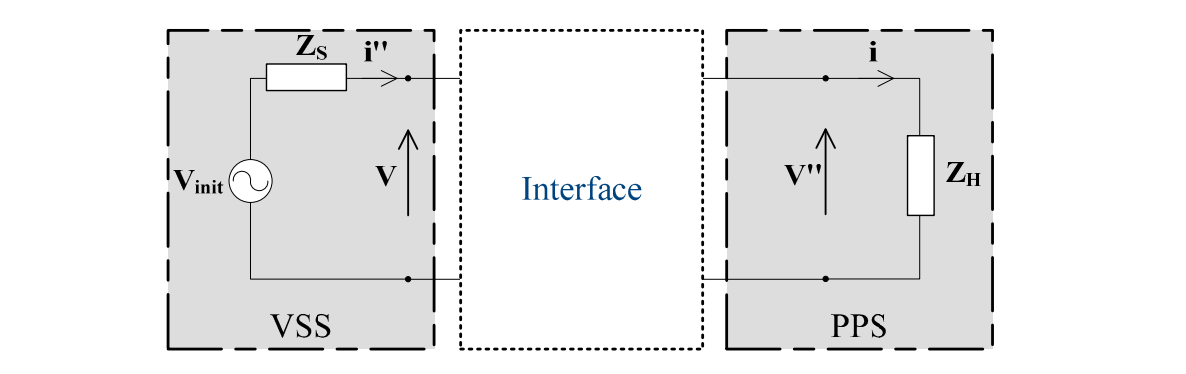

**Figure 17**. Simulation model for IA studies. **Figure 17.** Simulation model for IA studies.

# *4.1. Simulation of the Ideal Transformer Method 4.1. Simulation of the Ideal Transformer Method*

Table [3](#page-10-0) lists the used parameter for the preliminary ITM simulation studies. Figure [18](#page-10-1) shows the results.

<span id="page-10-1"></span><span id="page-10-0"></span>

|              | <b>ITM</b>                                           | System A                   | System B                                         |      |
|--------------|------------------------------------------------------|----------------------------|--------------------------------------------------|------|
|              | VSS impedance R <sub>S</sub>                         | $1 \Omega$                 | $2\Omega$                                        |      |
|              | PPS impedance R <sub>H</sub>                         | $1 \Omega$                 | $1 \Omega$                                       |      |
|              | Transfer function                                    |                            | $e^{-T_D} \cdot T_{\text{System}} \cdot Z_S/Z_H$ |      |
|              | Result                                               | Stable                     | Unstable                                         |      |
|              | 200                                                  | <b>ITM Simulation</b>      |                                                  |      |
|              | 100<br>$\mathbf 0$<br>$-200$<br>$-400$               |                            |                                                  |      |
| Voltage in V | 200<br>100<br>$\Omega$<br>$-200$<br>$-400$           | $\mathbf{U}_{\text{init}}$ | System A<br>System B                             |      |
|              | 200<br>100<br>$\mathbf 0$<br>$-200$<br>$-400$<br>0.2 |                            | 0.22                                             | 0.24 |
|              |                                                      | Time in sec                |                                                  |      |

**Table 3.** Parameters of ITM simulation.

**Figure 18.** Results of the ITM studies. **Figure 18.** Kesults of the ITM studies.

#### 4.2. Simulation of the Advanced Ideal Transformer Method Result Stable Unstable

<span id="page-10-2"></span>reter for the preliminary AITM simulation stu  $\frac{1}{2}$   $\frac{1}{2}$  2  $\frac{1}{2}$  2  $\frac{1}{2$ PPS impedance RÑ 1 Quanto RÑ 1 QUARTE RÚI DE L'A Table [4](#page-10-2) lists the used parameter for the preliminary AITM simulation studies. Figure [19](#page-10-3) shows the results.  $T_{\rm eff}$  is the used parameter for the preliminary AITM simulation studies. Figure 19 shows the preliminary  $19$ 

<span id="page-10-3"></span>

| System A<br><b>AITM</b><br><b>System B</b><br>VSS impedance R <sub>S</sub><br>$3\Omega$<br>$4\Omega$<br>PPS impedance R <sub>H</sub><br>$1 \Omega$<br>$1 \Omega$<br>Coupling imped. R <sub>SH</sub><br>$3.5 \Omega$<br>$3.5 \Omega$<br>$e^{-T_D} \cdot T_{\text{System}} \cdot Z_S / (Z_K +$<br>Transfer function<br>$Z_{H}$ )<br>Result<br>Unstable<br>Stable<br><b>ATIM Simulation</b><br>200<br>100<br>$\Omega$<br>$-200$<br>$-400$<br>$U_{\rm init}$<br>System A<br>System B<br>200<br>Voltage in V<br>100<br>$\Omega$<br>$-200$<br>$-400$<br>200<br>100<br>$\mathbf 0$<br>$-200$<br>$-400$<br>0.2<br>0.22<br>0.24 |  |             |  |
|----------------------------------------------------------------------------------------------------|--|-------------|--|
|                                                                                                    |  |             |  |
|                                                                                                    |  |             |  |
|                                                                                                    |  |             |  |
|                                                                                                    |  |             |  |
|                                                                                                    |  |             |  |
|                                                                                                    |  |             |  |
|                                                                                                    |  |             |  |
|                                                                                                    |  |             |  |
|                                                                                                    |  |             |  |
|                                                                                                    |  | Time in sec |  |

**Table 4.** Parameters of AITM simulation.

**Figure 19.** Results of the AITM studies. **Figure 19.** Results of the AITM studies.

# *4.3. Simulation of the Damping Impedance Method 4.3. Simulation of the Damping Impedance Method*

Table [5](#page-11-1) lists the used parameters for the preliminary DIM simulation studies. The damping Table 5 lists the used parameters for the preliminary DIM simulation studies. The damping impedance is designed with a higher value as the hardware impedance to simulate variable conditions. impedance is designed with a higher value as the hardware impedance to simulate variable Figure  $20$  shows the results.

<span id="page-11-1"></span>

| <b>DIM</b>                         | System A     | System B                                                                                                    | System C     |
|------------------------------------|--------------|----------------------------------------------------------------------------------------------------|--------------|
| Virtual impedance R <sub>S</sub>   | $2\Omega$    | $5\Omega$                                                                                                    | $6\Omega$    |
| Coupling impedance R <sub>SH</sub> | $0.1 \Omega$ | $0.1 \Omega$                                                                                                    | $0.1 \Omega$ |
| Damping impedance R*               | $3\Omega$    | $3\Omega$                                                                                                    | $3\Omega$    |
| Hardware impedance $R_H$           | 1 $\Omega$   | 1Ω                                                                                                    | 1 $\Omega$   |
| Transfer function                  |              | $e^{-T_D} \cdot T_{\text{System}} \cdot Z_S(s) (Z_H(s) - Z^*(s)) / ((Z_S(s) + Z_{SH}(s)) (Z_H(s) + Z_{SH}(s) + Z^*(s)))$ |              |
| Simulation                         | Stable       | Stable                                                                                                    | Unstable     |

**Table 5.** Parameters of DIM simulation. **Table 5.** Parameters of DIM simulation.

<span id="page-11-2"></span>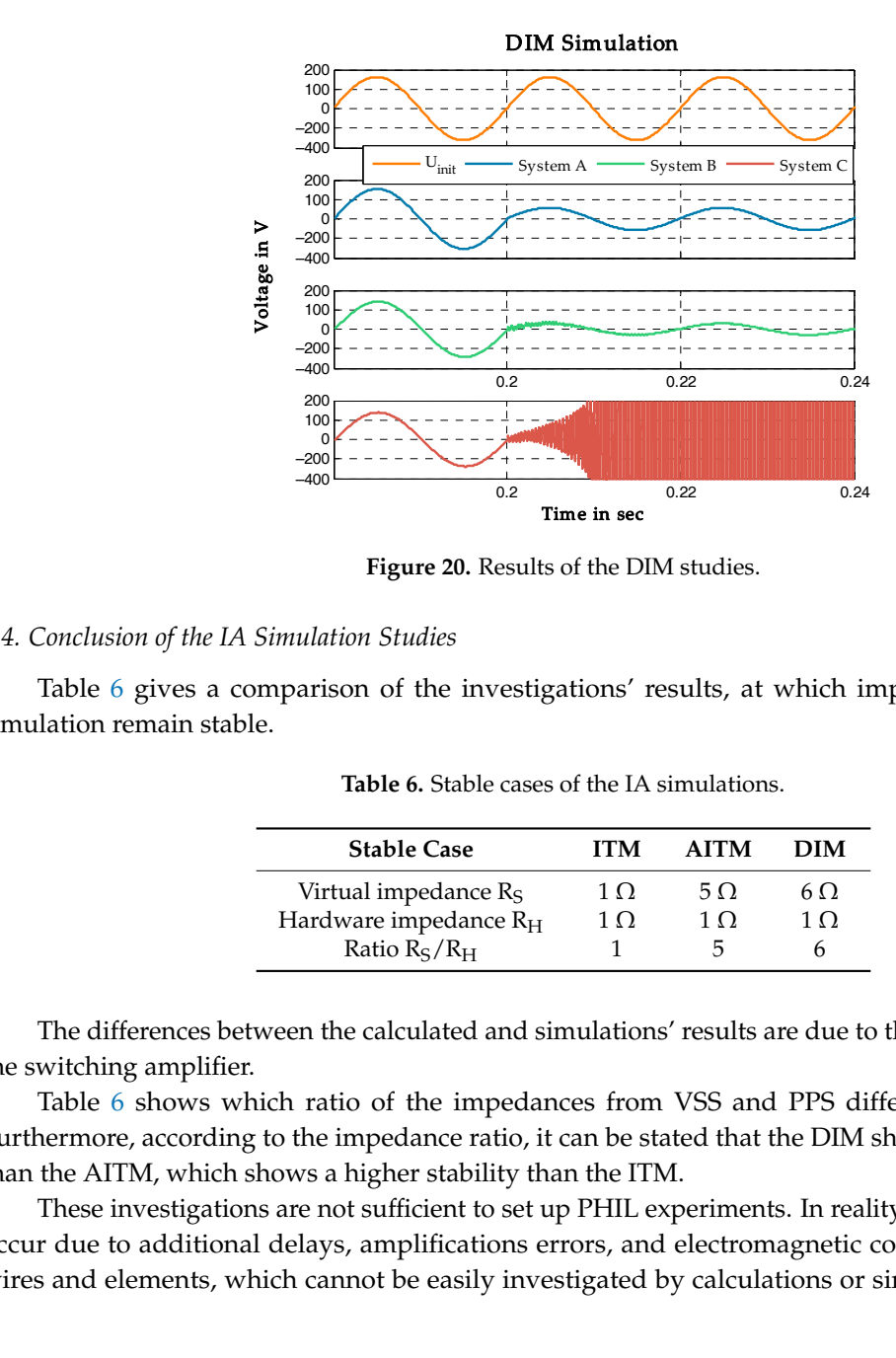

**Figure 20.** Results of the DIM studies. **Figure 20.** Results of the DIM studies.

#### <span id="page-11-0"></span>*4.4. Conclusion of the IA Simulation Studies 4.4. Conclusion of the IA Simulation Studies*

<span id="page-11-3"></span>Tabl[e](#page-11-3) 6 gives a comparison of the investigations' results, at which impedance ratios of the Table 6 gives a comparison of the investigations' results, at which impedance ratios of the simulation remain stable. simulation remain stable.

| <b>Stable Case</b>                                   | ITM       | <b>AITM</b> | DІM               |
|------------------------------------------------------|-----------|-------------|-------------------|
| Virtual impedance R <sub>S</sub>                     | 1 Q<br>1Ω | 5 Q<br>1 O  | 6 Q<br>1 $\Omega$ |
| Hardware impedance R <sub>H</sub><br>Ratio $R_S/R_H$ |           | h           | n                 |

**Table 6.** Stable cases of the IA simulations. **Table 6.** Stable cases of the IA simulations.

The differences between the calculated and simulations' results are due to the added dynamics The differences between the calculated and simulations' results are due to the added dynamics of the switching amplifier.

Tabl[e](#page-11-3) 6 shows which ratio of the impedances from VSS and PPS different IAs can handle. Table 6 shows which ratio of the impedances from VSS and PPS different IAs can handle. Furthermore, according to the impedance ratio, it can be stated that the DIM shows a higher stability Furthermore, according to the impedance ratio, it can be stated that the DIM shows a higher stability than the AITM, which shows a higher stability than the ITM. than the AITM, which shows a higher stability than the ITM.

These investigations are not sufficient to set up PHIL experiments. In reality, several These investigations are not sufficient to set up PHIL experiments. In reality, several disturbances occur due to additional delays, amplifications errors, and electromagnetic compatibility (EMC) of wires and elements, which cannot be easily investigated by calculations or simulations. Therefore, real tests for stable operational ranges of the PHIL system itself have to be made to ensure a stable and safe experiment [\[11](#page-19-10)[,16\]](#page-20-3), and are shown in Section [5.](#page-12-0)

Nevertheless, the carried out preliminary studies provide a good overview concerning the choices of which IA can be used for different test cases.

#### <span id="page-12-0"></span>**5. Verification of IA in Real PHIL Systems**

As mentioned above, running PHIL experiments can include additional disturbances which cannot be calculated or simulated. The following list will give a summary of what aspects have to be considered when setting up a PHIL system.

- Reduce electromagnetic influences by using screened and short wires, especially for the low-level signals;
- Reduce delays by using fast components and short connections;
- All devices have to be in the same emergency circuit;
- Integrate error detectors and protection devices (i.e., in the real-time simulator and power amplifier [\[17\]](#page-20-4));
- Ensure the safety of the experiment setup, especially when using hardware like batteries and rotating machines.

The uses of power amplifiers with internal filters and resistances or inductances can increase the testing system stability due to the intrinsic behavior of the different components.

Two of the mentioned IAs (ITM and DIM) have been verified in a real PHIL system. The easy implementation and high accuracy makes the ITM the best choice for linear and not so complex cases. In addition, the DIM with its higher stable operational range and good accuracy is mostly used to investigate non-linear cases with a high range of different or variable operational points. Therefore, these two methods will be compared in the following by real lab-based experiments using different power amplifiers.

#### *5.1. Testing the Ideal Transformer Method*

#### 5.1.1. Ideal Transformer Method with Linear Amplifier

The ITM has been tested while using a linear amplifier. Table [7](#page-12-1) gives the used parameter of the experiment. The results are shown in Figure [21.](#page-13-0)

<span id="page-12-1"></span>Figure [21](#page-13-0) depicts the stable areas of the used parameters. The integral of the several curves represents the range of the stable operation points.

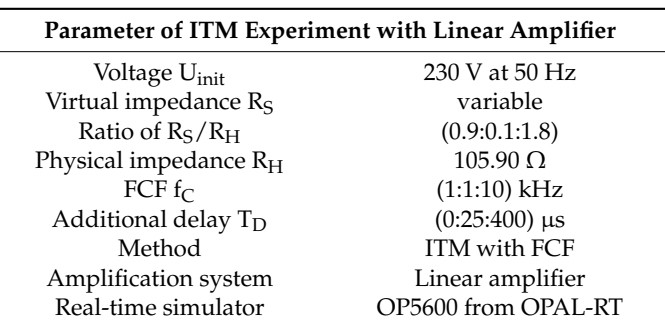

**Table 7.** Parameters of ITM experiment.

<span id="page-13-0"></span>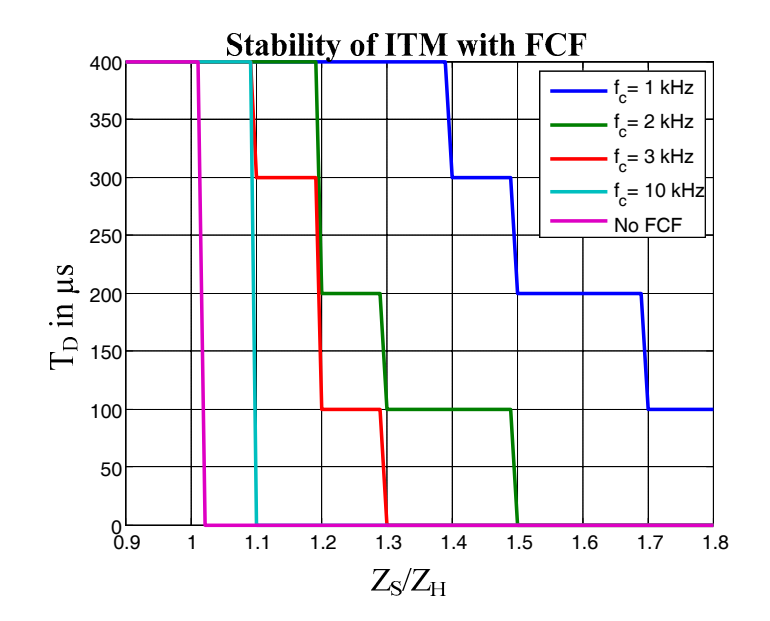

**Figure 21.** Results of the ITM with linear amplifier. **Figure 21.** Results of the ITM with linear amplifier.

### 5.1.2. Ideal Transformer Method with Switching Amplifier

<span id="page-13-1"></span>The ITM has been tested while using a switching amplifier. Table [8](#page-13-1) gives the used parameters of the experiment. The results are shown in Figure [22.](#page-13-2)

<span id="page-13-2"></span>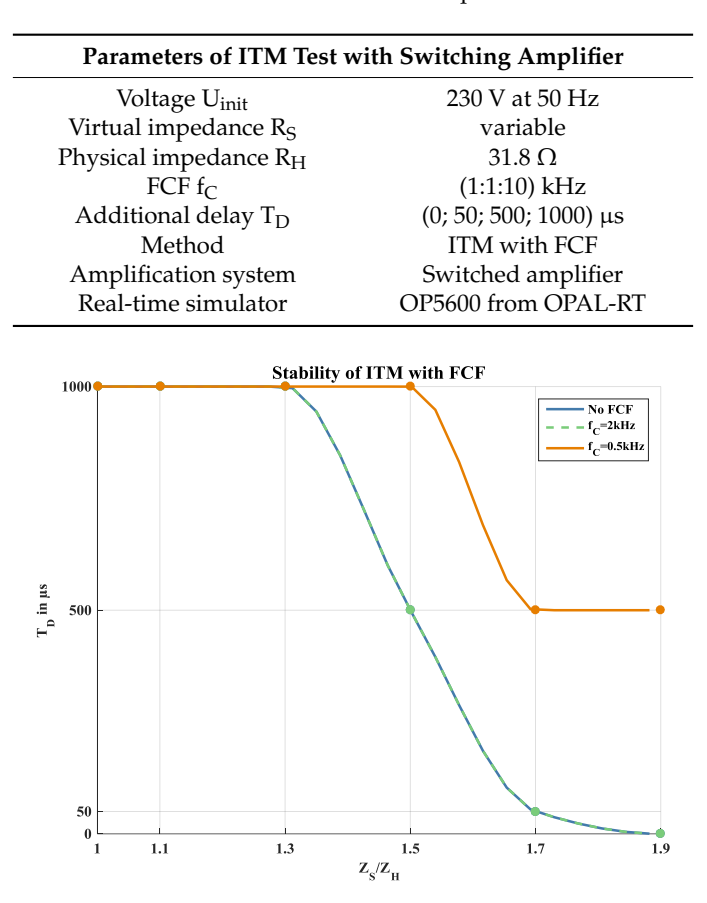

**Table 8.** Parameters of ITM experiment.

**Figure 22.** Results of the ITM with switching amplifier. **Figure 22.** Results of the ITM with switching amplifier.

Figure [22](#page-13-2) depicts the stable areas of the used parameters. It can be seen that there is no change about using a cut-off frequency higher than 2 kHz compared to no FCF. According to the bandwidth of the amplifier (see Table [2\)](#page-7-1), the amplifier cuts off the frequency over 2 kHz by its internal filters. This means that a FCF with  $f_C \geq 2$  kHz won't affect the results.

#### 5.1.3. Conclusion of the ITM Experiments

The results of the ITM testing with different amplifiers lead to the conclusion that the internal filters of the switching amplifier have a positive effect on the system's stability range. This implies *Energies* **2017**, *10*, 1946 15 of 21 that for the ITM with lower stability, a linear amplifier leads faster to unstable conditions. The use of additional FCF can stabilize the system and, by improving the method to the AITM, can increase the operational ranges of a PHIL experiment as well.

It can be seen in Figure [21](#page-13-0) that a FCF over the bandwidth limit of 5 kHz (see Table [2\)](#page-7-1) of the linear amplifier still affect the results. This comes from the used measurement probes in this case, as they had a low accuracy and created higher delays. Therefore, more accurate probes were used for the PHIL system experiments with the switching amplifier. additional FCF can stabilize the system and discussed the method to the method to the cape, and the AITM, can increase the AITM, can increase the AITM, can increase the AITM, can increase the AITM, can increase the AITM, c

#### *5.2. Testing the Damping Impedance Method*

# 5.2.1. Damping Impedance Method with Linear Amplifier

PHIL system experiments with the switching amplifier.

<span id="page-14-0"></span>The DIM has been tested while using a linear amplifier. Table [9](#page-14-0) gives the used parameter of the experiment. The results are shown in Figure [23.](#page-14-1)

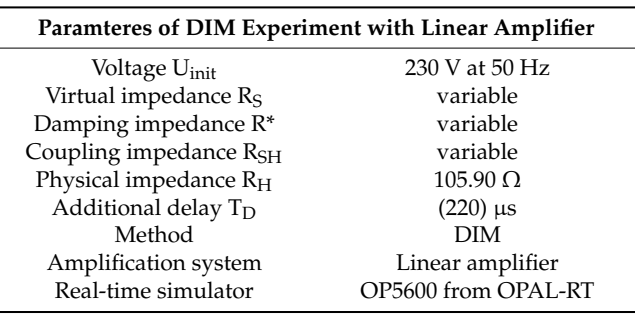

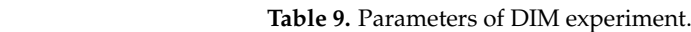

<span id="page-14-1"></span>Figure [23](#page-14-1) depicts the stable areas of the used parameters. Figure 23 depicts the stable areas of the used parameters.

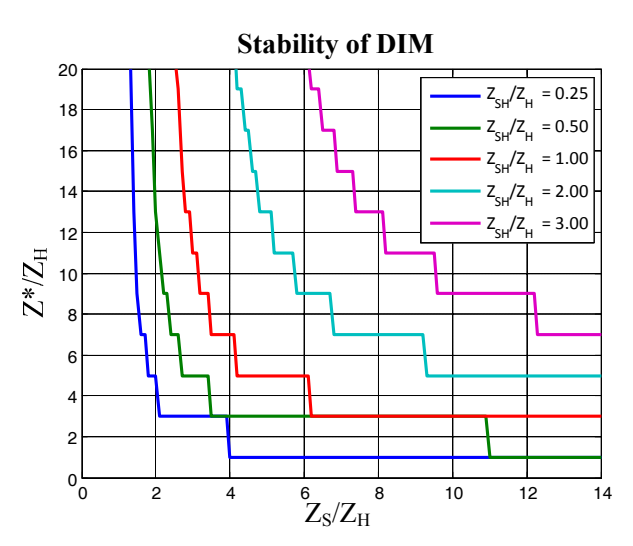

Figure 23. Results of the DIM with linear amplifier.

#### 5.2.2. Damping Impedance Method with Switching Amplifier

<span id="page-15-0"></span>The DIM has been tested while using a switching amplifier. Table [10](#page-15-0) gives the used parameters of the experiment. The results are shown in Figure [24.](#page-15-1) **Table 10.** Parameters of DIM experiment.

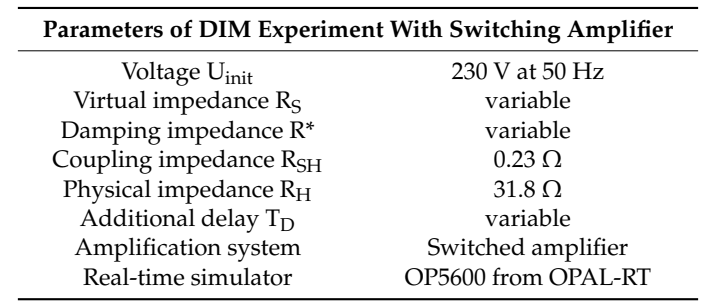

**Table 10.** Parameters of DIM experiment.

<span id="page-15-1"></span>Figure 24 depicts the stable areas for different cases of the experiment. Figure [24](#page-15-1) depicts the stable areas for different cases of the experiment.

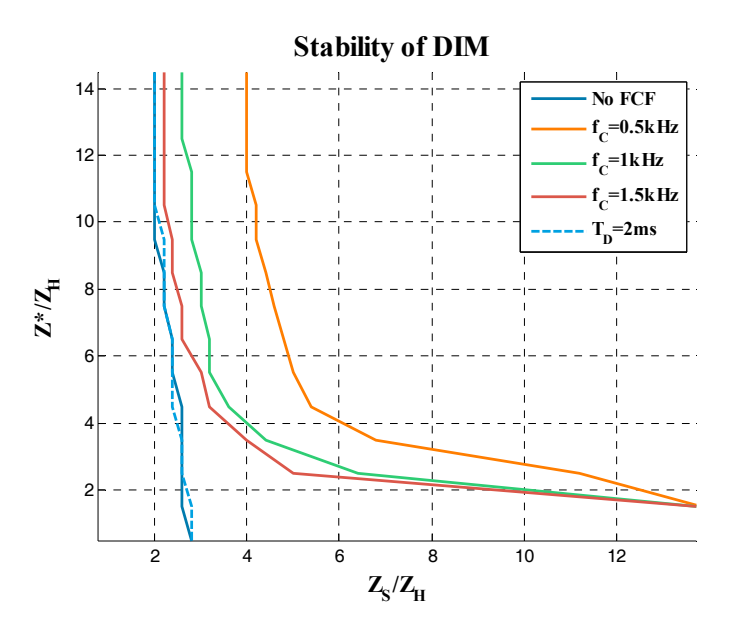

**Figure 24.** Results of the DIM with switching amplifier. **Figure 24.** Results of the DIM with switching amplifier.

# 5.2.3. Conclusion of the DIM Experiments 5.2.3. Conclusion of the DIM Experiments

Using methods with additional stability functionality, like the tested DIM, results in a much Using methods with additional stability functionality, like the tested DIM, results in a much higher operational range for the system. It is also seen that if the impedances between the VSS and higher operational range for the system. It is also seen that if the impedances between the VSS and PPS are matching, respectively  $Z_S/Z_H \leq 1$ , the highest stability is given.

Furthermore, additional delays do not affect the DIM (Figure 24 dashed blue line) as they affect Furthermore, additional delays do not affect the DIM (Figure [24](#page-15-1) dashed blue line) as they affect the ITM. Adding an extra FCF can increase the stability range of the DIM. the ITM. Adding an extra FCF can increase the stability range of the DIM.

Moreover, it was shown that the DIM has a wider stable operational range than the ITM. Moreover, it was shown that the DIM has a wider stable operational range than the ITM.

#### **6. Experimental Investigation of ITM and DIM 6. Experimental Investigation of ITM and DIM**

The experimental studies serve as proof of concept for the undertaken analysis of the ITM and DIM in a laboratory setup by using ohmic load. For this purpose, the VSS or PPS changed DIM in a laboratory setup by using ohmic load. For this purpose, the VSS or PPS changed continuously to test the limits of the stability of the entire system.

Table [11](#page-16-0) presents the performed test cases. Table 11 presents the performed test cases.

| <b>Test Case</b> |                                                                                 |                                                                                 |
|------------------|---------------------------------------------------------------------------------|---------------------------------------------------------------------------------|
| Description      | Review of the ITM interface with<br>resistive physical load.                    | Review the DIM interface with resistive<br>physical load.                       |
| <i>Scenario</i>  | Variation of virtual impedance<br>(a)<br>Variation of physical impedance<br>(b) | Variation of virtual impedance<br>(a)<br>Variation of physical impedance<br>(b) |

<span id="page-16-0"></span>**Table 11.** Test cases of the ITM and DIM.

#### *6.1. Test Case 1: ITM 6.1. Test Case 1: ITM*   $\overline{M}$

In scenario (a), the virtual impedance is variable in the range of  $0 < R_s < 1$  k $\Omega$ . Due to laboratory setup limitation, the physical impedance was chosen with a constant value of  $R_H = 53 \Omega$  during the entire test. A FCF set to  $f_G = 2$  kHz was chosen. In both scenarios of test case 1, the ITM has been used.

In scenario (b), a constant value for the virtual impedance RS  $100 = \Omega$  was set and the physical impedance varies. impedance varies.  $\sum_{i=1}^{\infty}$  constant value for the virtual impedance RS 100  $\frac{1}{\infty}$  was set and the physical impedance RS 100  $\frac{1}{\infty}$ 

<span id="page-16-1"></span>Figure 25 depicts the scheme of the performed experimental setup. Figu[re 2](#page-16-1)5 depicts the scheme of the performed experimental setup. rigure 25 depic

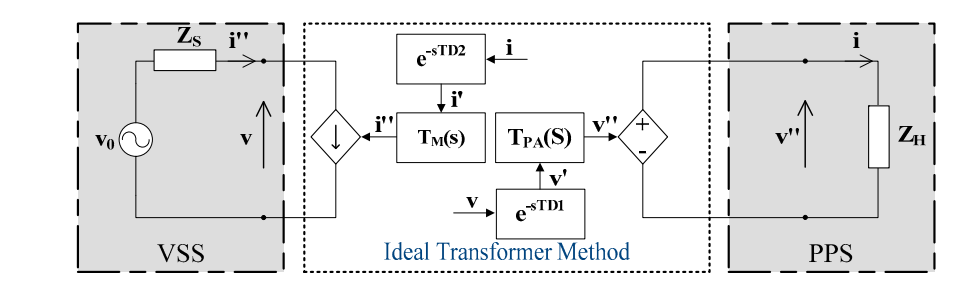

**Figure 25.** Experimental setup of the ITM. **Figure 25.** Experimental setup of the ITM. **Figure 25.** Experimental setup of the ITM.

<span id="page-16-2"></span>A shutdown of the HUT occurred for both scenarios (see Figures 26 and [27\)](#page-17-0), due to a detected overshoot of the selected 20% of total harmonic distortion (THD) threshold. Only stable operations of  $\rm\,R_S/R_H$  < 1.5 could be achieved. This finding validates the stability analysis of the linear amplifier at  $f_G$  = 20 kHz presented in Section 5 (see Figure [21\)](#page-13-0).

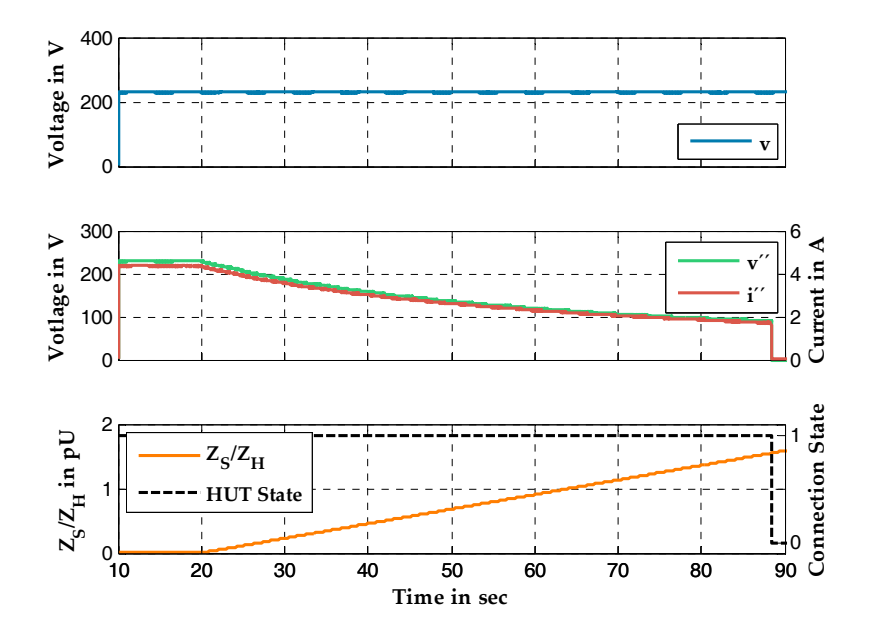

**Figure 26.** ITM studies with variable software impedance  $Z_S$ .

<span id="page-17-0"></span>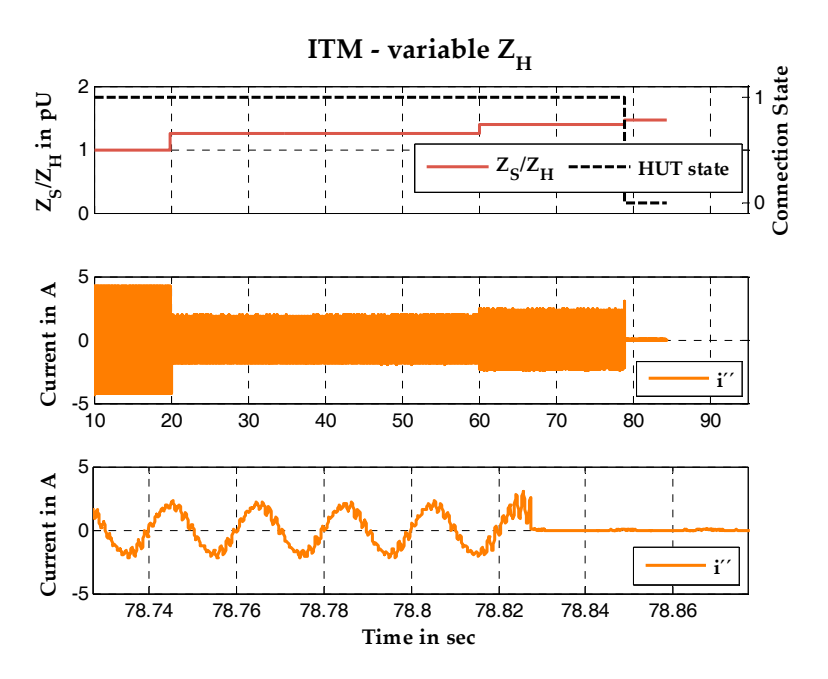

**Figure 27.** ITM studies with variable hardware impedance ZH. **Figure 27.** ITM studies with variable hardware impedance ZH. **Figure 27.** ITM studies with variable hardware impedance ZH.

# *6.2. Test Case 2: DIM 6.2. Test Case 2: DIM 6.2. Test Case 2: DIM*

Same investigation scenarios have been undertaken for the DIM as in test case 1. Due to laboratory setup limitation the value of the coupling impedance was selected with  $R_{SH} = 104.9 \Omega$ .

Contrary to the performed studies of the ITM, the DIM experiment does not show any unstable operations during the entire experiment. It should be noted that the large coupling impedance has a great effect on the values, therefore it should be wisely chosen according to the investigations. envisaged investigations. investigations.

Figure 28 depicts the scheme of the performed experimental setup. Figure 28 depicts the scheme of the performed experimental setup. Figure [28](#page-17-1) depicts the scheme of the performed experimental setup.

<span id="page-17-1"></span>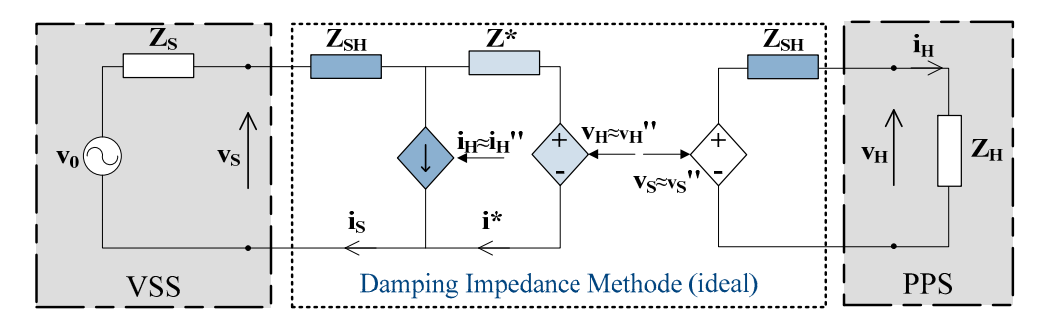

**Figure 28.** Experimental setup of the DIM. **Figure 28.** Experimental setup of the DIM. **Figure 28.** Experimental setup of the DIM.

The experiments (shown in Figures [29](#page-18-0) and [30\)](#page-18-1) confirm the conclusions of the analytical investigations performed for checking the stability limits of the ITM and DIM. It can be noted that the DIM has proven a wider range of stability under the same testing scenarios and conditions.

<span id="page-18-0"></span>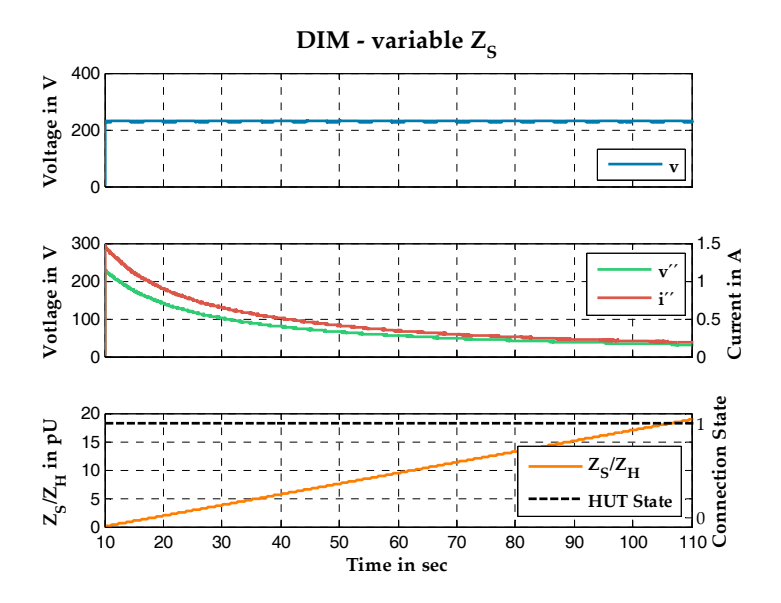

**Figure 29.** DIM studies with variable software impedance Z<sub>S</sub>.

<span id="page-18-1"></span>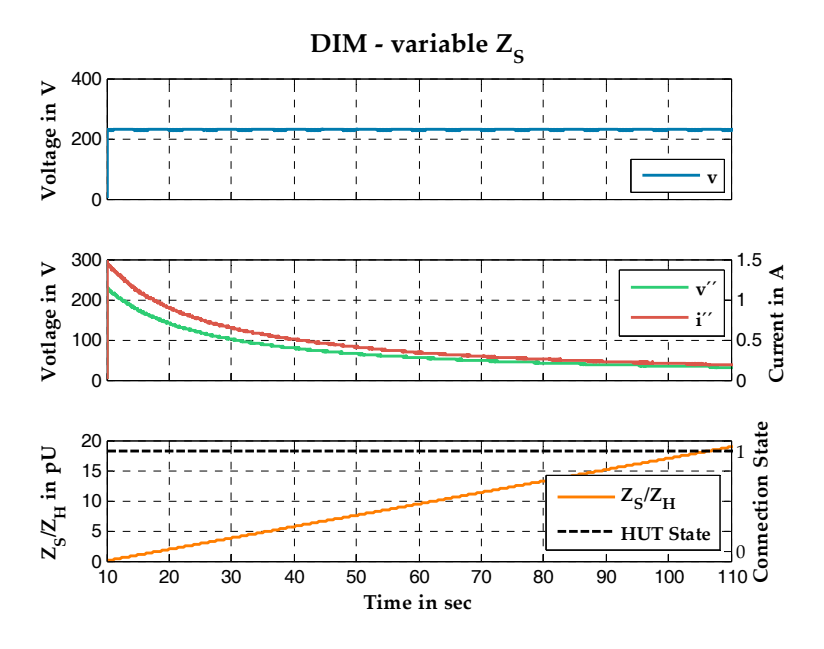

**Figure 30.** DIM studies with variable hardware impedance  $Z_H$ .

#### **7. Conclusions 7. Conclusions 7. Conclusions**

The paper presented an overview of interfaces for PHIL systems and compared the stable operational ranges of different interface algorithms, like the ITM, AITM, etc.

It has presented a way to investigate the functionality of different IA by using their mathematical It has presented a way to investigate the functionality of different IA by using their mathematical It has presented a way to investigate the functionality of different IA by using their mathematical equations, simulations—including physical component behaviors—and real laboratory experiments in Section 2.

According to the analyzed behavior of different IAs, the achieved results from the IA performance can be assessed.

Pure simulations including the characteristic of the PHIL system should be made to analyze which IA can be used (see Section  $4$ ).

It is important to investigate the capabilities of the PHIL system by performing preliminary stability tests (see Section [3\)](#page-7-2). As shown in Section [5,](#page-12-0) good knowledge about the used components in a PHIL system is essential. a PHIL system is essential. a PHIL system is essential.

As a conclusion of the performed investigations, it can be stated that it is reasonable to start tests with high-accuracy IA and then, if necessary, gradually migrate towards IAs with wider operational ranges.

After investigating the combination of real-time simulations and power interfaces in a linear manner, as a next step to provide a generic stability description of PHIL systems, non-linear HUT is planned to be included in the initial studies of PHIL setups (e.g., inverters, active loads, etc.).

**Acknowledgments:** I acknowledge the support of our work by the German Ministry for the Environment, Nature and Nuclear Safety, and the Projekträger Jülich within the project "DEA-Stabil: Beitrag der Windenergie und Photovoltaik im Verteilungsnetz zur Stabilität des deutschen Verbundnetzes" (FKZ 0325585). Furthermore, this work is partly supported by the European Community's Horizon 2020 Program (H2020/2014-2020) under project "ERIGrid: European Research Infrastructure supporting Smart Grid Systems Technology Development, Validation and Roll Out" (Grant Agreement No. 654113).

**Conflicts of Interest:** The authors declare no conflicts of interest. The founding sponsors had no role in the design of the study; in the collection, analyses, or interpretation of data; in the writing of the manuscript, and in the decision to publish the results.

#### **References**

- <span id="page-19-0"></span>1. Bundesministerium für Wirtschaft und Energie. BMWi—EEG 2014. 2016. Available online: [http://www.](http://www.bmwi.de/DE/Themen/Energie/Erneuerbare-Energien/eeg-2014.html) [bmwi.de/DE/Themen/Energie/Erneuerbare-Energien/eeg-2014.html](http://www.bmwi.de/DE/Themen/Energie/Erneuerbare-Energien/eeg-2014.html) (accessed on 11 July 2016).
- <span id="page-19-1"></span>2. Dufour, C.; Andrade, C.; Bélanger, J. Real-Time Simulation Technologies in Education: A Link to Modern Engineering Methods and Practices. In Proceedings of the 11th International Conference on Engineering and Technology Education INTERTECH 2010 Ilhéus, Bahia, Brazil, 7–10 March 2010.
- <span id="page-19-2"></span>3. Menghal, P.M.; Jaya Laxmi, A. Real time simulation: A novel approach in engineering education. In Proceedings of the 2011 3rd International Conference on Electronics Computer Technology (ICECT), Kanyakumari, India, 8–10 April 2011; pp. 215–219.
- <span id="page-19-3"></span>4. Viehweider, A.; Lauss, G.; Lehfuß, F. Stabilization of Power Hardware-in-the-Loop simulations of electric energy systems. *Simul. Model. Pract. Theory* **2011**, *19*, 1699–1708. [\[CrossRef\]](http://dx.doi.org/10.1016/j.simpat.2011.04.001)
- <span id="page-19-4"></span>5. Ren, W.; Steurer, M.; Baldwin, T.L. Improve the Stability and the Accuracy of Power Hardware-in-the-Loop Simulation by Selecting Appropriate Interface Algorithms. In Proceedings of the 2007 IEEE/IAS Industrial & Commercial, Edmonton, AB, Canada, 6–11 May 2007; pp. 1–7.
- <span id="page-19-5"></span>6. Lehfuss, F.; Lauss, G.; Kotsampopoulos, P.; Hatziargyriou, N.; Crolla, P.; Roscoe, A. Comparison of multiple power amplification types for power Hardware-in-the-Loop applications. In Proceedings of the Complexity in Engineering (COMPENG), Aachen, Germany, 11–13 June 2012; pp. 1–6.
- <span id="page-19-6"></span>7. Lauss, G.; Faruque, M.O.; Schoder, K.; Dufour, C.; Viehweider, A.; Langston, J. Characteristics and Design of Power Hardware-in-the-Loop Simulations for Electrical Power Systems. *IEEE Trans. Ind. Electron.* **2016**, *63*, 406–417. [\[CrossRef\]](http://dx.doi.org/10.1109/TIE.2015.2464308)
- <span id="page-19-7"></span>8. Zhang, Z.; Fickert, L.; Zhang, Y. Power hardware-in-the-loop test for cyber physical renewable energy infeed: Retroactive effects and an optimized power Hardware-in-the-Loop interface algorithm. In Proceedings of the 2016 17th International Scientific Conference on Electric Power Engineering (EPE), Prague, Czech, 16–18 May 2016; pp. 1–6.
- <span id="page-19-8"></span>9. Steurer, M.; Ren, W.; Bogdan, F.; Sloderbeck, M.; Woodruff, S. Controller and Power Hardware-In-Loop Methods for Accelerating Renewable Energy Integration. In Proceedings of the 2007 IEEE Power Engineering Society General Meeting, Tampa, FL, USA, 24–28 June 2007.
- <span id="page-19-9"></span>10. Kuffel, R.; Wierckx, R.P.; Duchen, H.; Lagerkvist, M.; Wang, X.; Forsyth, P.; Holmberg, P. Expanding an Analogue HVDC Simulator's Modelling Capability Using a Real-Time Digital Simulator (RTDS). In Proceedings of the (ICDS '95) First International Conference on Digital Power System Simulators, College Station, TX, USA, 5–7 April 1995; p. 199.
- <span id="page-19-10"></span>11. Brandl, R.; Hernández, H.; Geibel, D. HIL-Methods Supporting the Development Process from Simulatins to Real Environment Testing. *DER J.* **2012**, *8*, 343–356.
- <span id="page-19-11"></span>12. Lehfuß, F.; Lauss, G. Power Hardware-in-the-Loop Simulations for Distributed Generation. In Proceedings of the 21st Conference on Electricity Distribution, Frankfurt, Germany, 6–9 June 2011.
- <span id="page-20-0"></span>13. Paran, S.; Edrington, C.S. Improved power hardware in the loop interface methods via impedance matching. In Proceedings of the 2013 IEEE Electric Ship Technologies Symposium (ESTS 2013), Arlington, VA, USA, 22–24 April 2013; pp. 342–346.
- <span id="page-20-1"></span>14. Roscoe, A.J.; Mackay, A.; Burt, G.M.; McDonald, J.R. Architecture of a Network-in-the-Loop Environment for Characterizing AC Power-System Behavior. *IEEE Trans. Ind. Electron.* **2010**, *57*, 1245–1253. [\[CrossRef\]](http://dx.doi.org/10.1109/TIE.2009.2025242)
- <span id="page-20-2"></span>15. De Jong, E.; de Graaff, R.; Vaessen, P.; Crolla, P.; Roscoe, A.; Lehfuß, F.; Lauss, G.; Gafaro, F. (Eds.) *European White Book on Real-Time Powerhardware-in-the-Loop Testing*; University of Strathclyde: Glasgow, UK, 2012.
- <span id="page-20-3"></span>16. Craciun, B.-I.; Kerekes, T.; Sera, D.; Teodorescu, R.; Brandl, R.; Degner, T.; Geibel, D.; Hernandez, H. Grid integration of PV power based on PHIL testing using different interface algorithms. In Proceedings of the IECON 2013—39th Annual Conference of the IEEE Industrial Electronics Society, Vienna, Austria, 10–13 November 2013; pp. 5380–5385.
- <span id="page-20-4"></span>17. Lauss, G.; Lehfus, F. Safety issues for power-harware-in-the-loop simulations. In Proceedings of the 2013 IEEE Grenoble PowerTech, Grenoble, France, 16–20 June 2013; pp. 1–6.

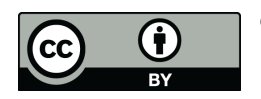

© 2017 by the author. Licensee MDPI, Basel, Switzerland. This article is an open access article distributed under the terms and conditions of the Creative Commons Attribution (CC BY) license [\(http://creativecommons.org/licenses/by/4.0/\)](http://creativecommons.org/licenses/by/4.0/.).